# **AutoCAD Crack Download [32|64bit] (April-2022)**

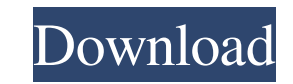

#### **AutoCAD Crack License Key Full Free [Win/Mac] [Latest 2022]**

Key AutoCAD Full Crack features: • Provides the tools to create, view, modify, and analyze 2D and 3D drawings; • Features a 3D modeling module that helps you visualize and model your ideas before you draw them; • Provides as a variety of formats; • Allows you to collaborate with your colleagues; • Allows you to create a DWG file that can be opened by AutoCAD and AutoCAD LT, and by other CAD applications; • Provides integration with other Au library of more than 20,000 blocks (design elements) and more than 125,000 line styles that you can use to create your drawings. This chapter introduces you to AutoCAD, provides guidance for getting started, describes how and provides information on file management and file formats. Get started Before you start AutoCAD, you need to configure it for your operating system and language. Note: You can skip this part if you are installing AutoCA your operating system's Control Panel, and select System in the left column. In the window that opens, select Language and Region, then click Regional Settings. In the window that opens, click Language. In the Software Set click the User Interface tab. Select the option you want to use for editing 2D and 3D drawings, if you are using AutoCAD for the first time. The options are English (default), Spanish, French, and Italian, as described in drawings English Spanish French Italian Applications Documents and Data

### **AutoCAD [Updated] 2022**

Print option: AutoCAD Free Download-related software will print out drawings and documents based on the DXF file format. The DXF files can be directly created using the command line interface, or a DXF driver can be used t deleting existing data. A user-defined style is a set of drawing commands and text styles that the user can apply to layers or blocks to produce a unified look. A drawing can be changed with a user-defined style while in a customized to perform functions for various work processes. Version history AutoCAD was developed from AutoLISP, a functional programming language that was also used in the AutoCAD Graphics Language (ACGL) and ArcInfo 3D. programming language with a graphical user interface (GUI), as the drawing automation technology for DOS. Later versions included PostScript or dBase II database driver, which made the user interface more easily integrated AutoCAD. This interface was less capable than the CLI, but allowed the user to create and edit drawings more easily. Although AutoCAD has been used in many CAD software applications and environments for many years, its ado AutoCAD 2002, the GUI has been developed to a point where it is a graphical, 3D-oriented, high-end product. AutoCAD 2016 includes a new legacy interface mode, which is a version of the classic command line interface that w the next few years while it is still possible to do so. In this mode, the user is prompted to enter commands at the command line when they want to interact with AutoCAD and cannot be directed to a dialog box for any reason (AutoCAD 1.0 a1d647c40b

#### **AutoCAD Crack+ With License Key**

Step-by-step guide 1. Run "Autodesk\_AUTOCAD.exe" 2. Follow the instructions on-screen. 3. When the registration is complete, you will get a link to the activation key. 4. Go to the directory "AUTOCAD\bin\AAB-Acad.ini" and on it. 6. Paste the "AutoCADFile" key to the right side of the key "AutoCAD". 7. Save the changes and restart Autocad. 8. Go to the menu, and select "Activate". 9. Now you should be able to use Autocad and all its function collection, most of which are true stories, which focus on the subject of fear and how it influences our lives. Book Description A collection of true stories that focus on the subject of fear, all of which are horrifying, which are horrifying, all of which make us a little bit more aware of the perils in our lives. True story: it was Christmas Eve, at the end of the holiday shopping season, when I began to experience what felt like a series a unique case in which the body's own immune system attacks the heart. The result, as one cardiologist in the New York Times described it, is "little flecks of living worms spinning out of the heart and into the bloodstrea the old one was just too, um, lumpy. I visited the nearest sextant store, and one of the crew working the counter assured me that

When using a stencil in AutoCAD, to conserve memory, you can "drop" the entire stencil into your drawing, not just the individual items in the stencil (video: 4:50 min.) Drafting Tools: Create and work with a whole new ran lines, you can now easily control how the lines are connected, and their style. (video: 1:17 min.) You can now create a line that joins two curves or create a line that loops around an object. (video: 3:10 min.) Geometric 2:52 min.) Draw new 3D elements with ease and snap a 3D viewpoint to the XY plane. (video: 1:55 min.) Working on a project with multiple simultaneous drawings, you can now toggle between drawings for an instant update to a text. (video: 1:55 min.) You can now use your keyboard to paint in or delete parts of a drawing. (video: 2:10 min.) Entering markup in multiple steps is now supported. (video: 1:48 min.) You can now use [End] and [Begin] t canvas. (video: 1:15 min.) When you want to work on a small area, it's easy to zoom. (video: 1:13 min.) You can now change the base-width of a font as you type. (video: 2:02 min.) You can enter text from a PDF or scan file edit it, and then remove it from the drawing. (video: 2:01 min.)

#### **What's New In AutoCAD?**

## **System Requirements:**

Windows 7/8/10/XP, Intel or AMD x86/x64 CPU with 2.6 GHz or greater, or ARM Mali GPUs 2 GB of RAM 2 GB available HDD space OS X iPhone/iPod Touch/iPad, 2.3 GHz or greater processor Android 1 GB of free space Chrome OS 1 GB